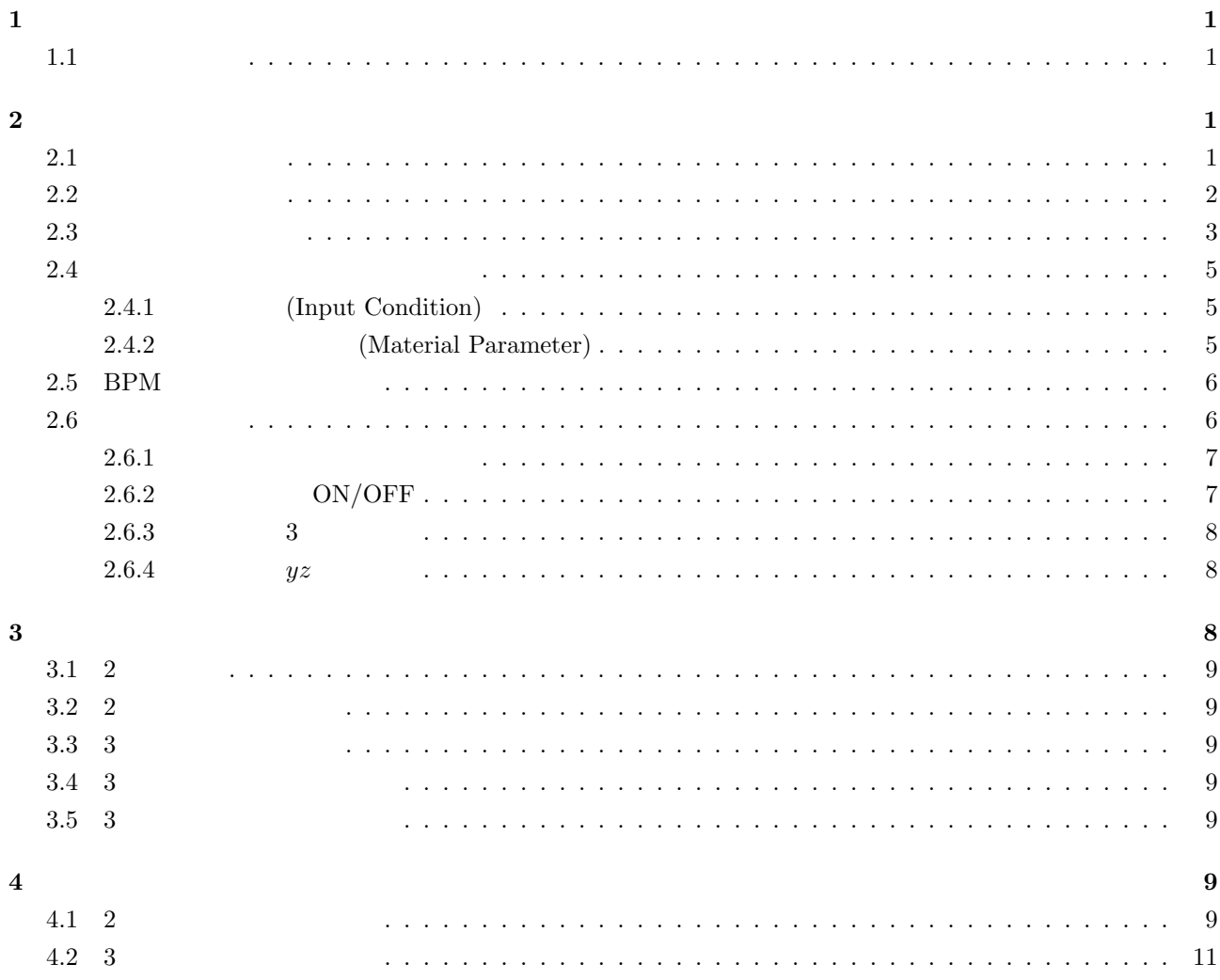

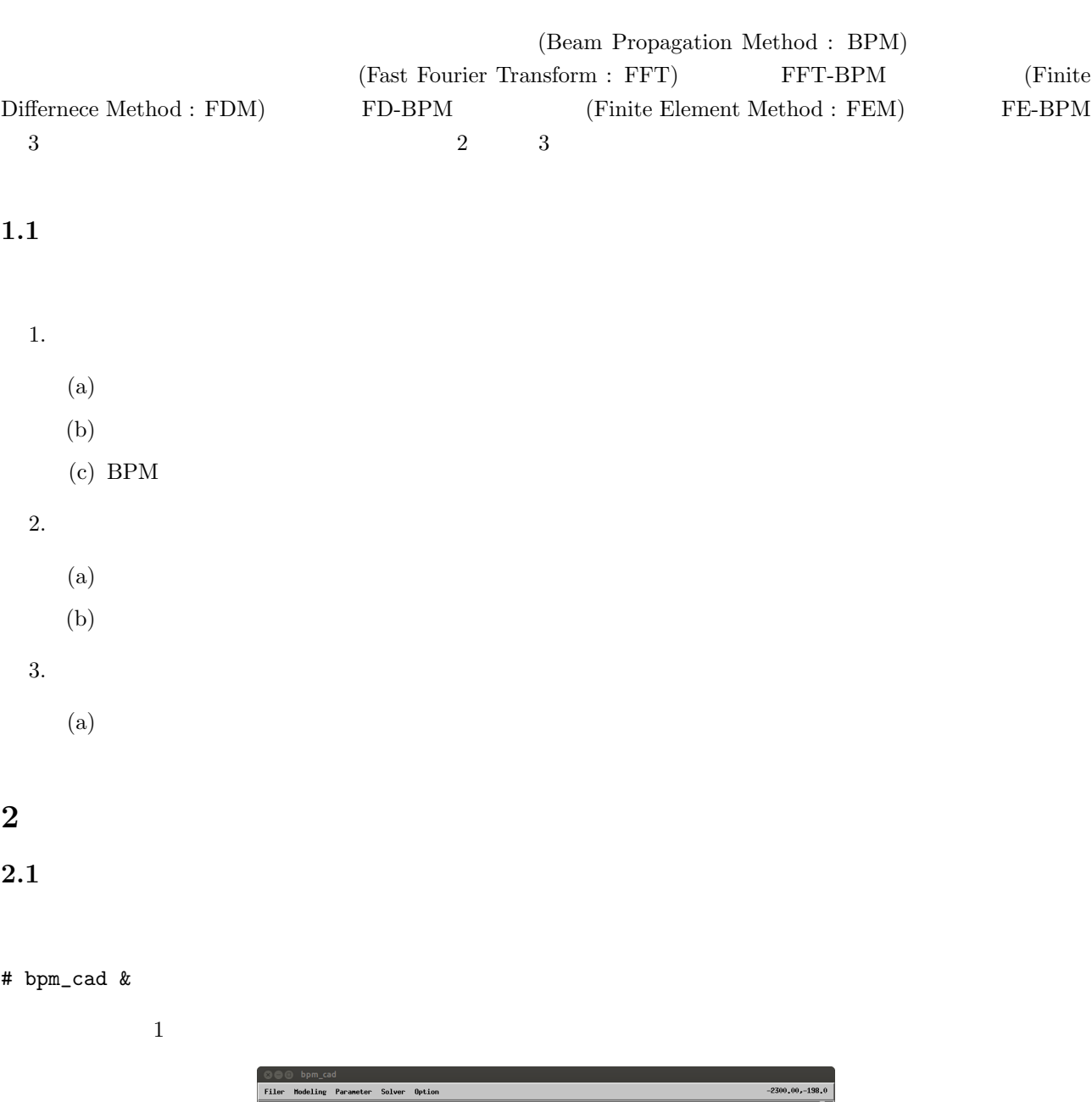

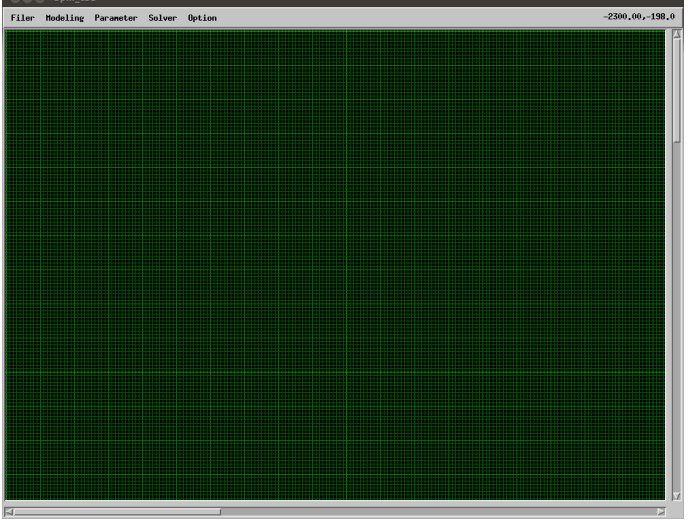

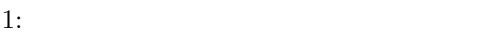

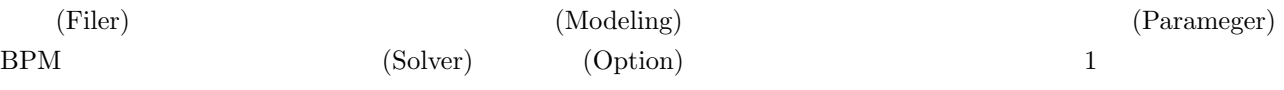

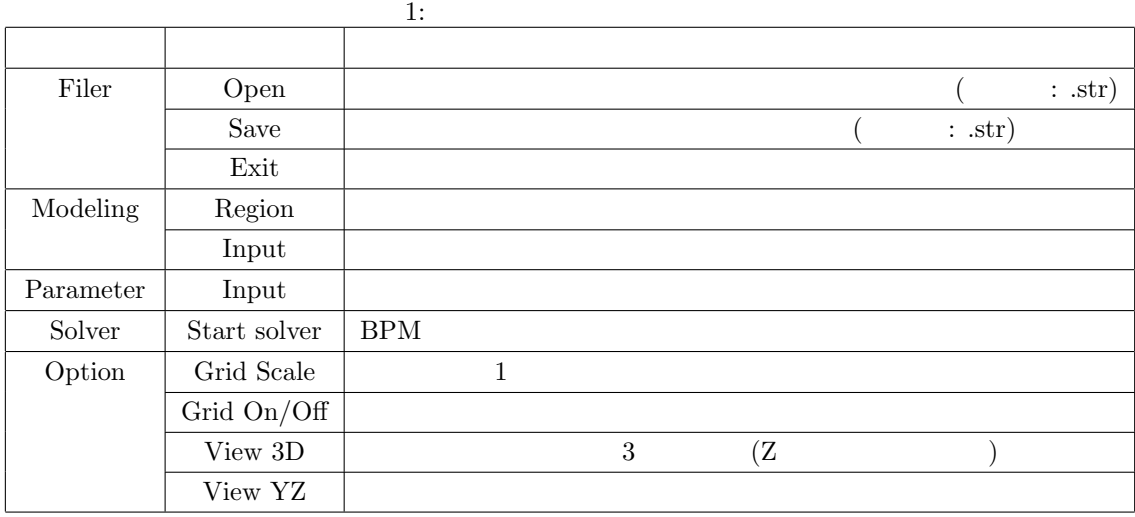

## $2.2$

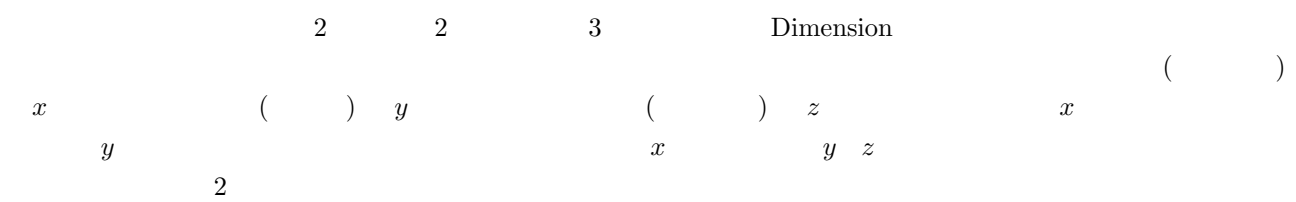

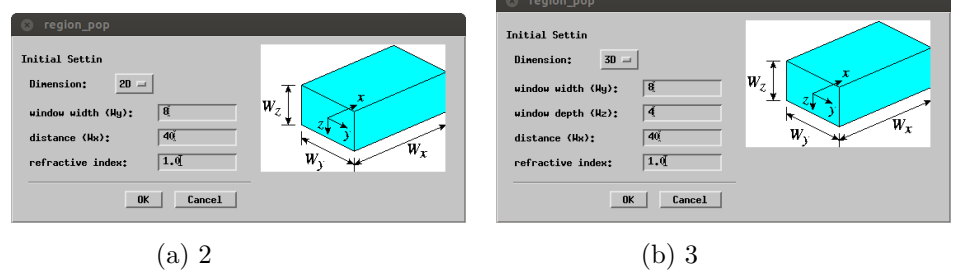

$$
2:
$$

 $2:$ dimension 2  $\overline{3}$ window width  $(y<sup>2</sup>)$ window depth  $(z \t)$  $\begin{tabular}{c} \textbf{propagation distance} \end{tabular} \begin{tabular}{c} \hspace*{-0.1cm} \begin{tabular}{c} \hline \textbf{propagation distance} \end{tabular} \end{tabular} \end{tabular} \begin{tabular}{c} \textbf{propagation distance} \end{tabular} \end{tabular}$ refractive index

- 1.  $\blacksquare$
- $2.$   $z$
- 3. Command

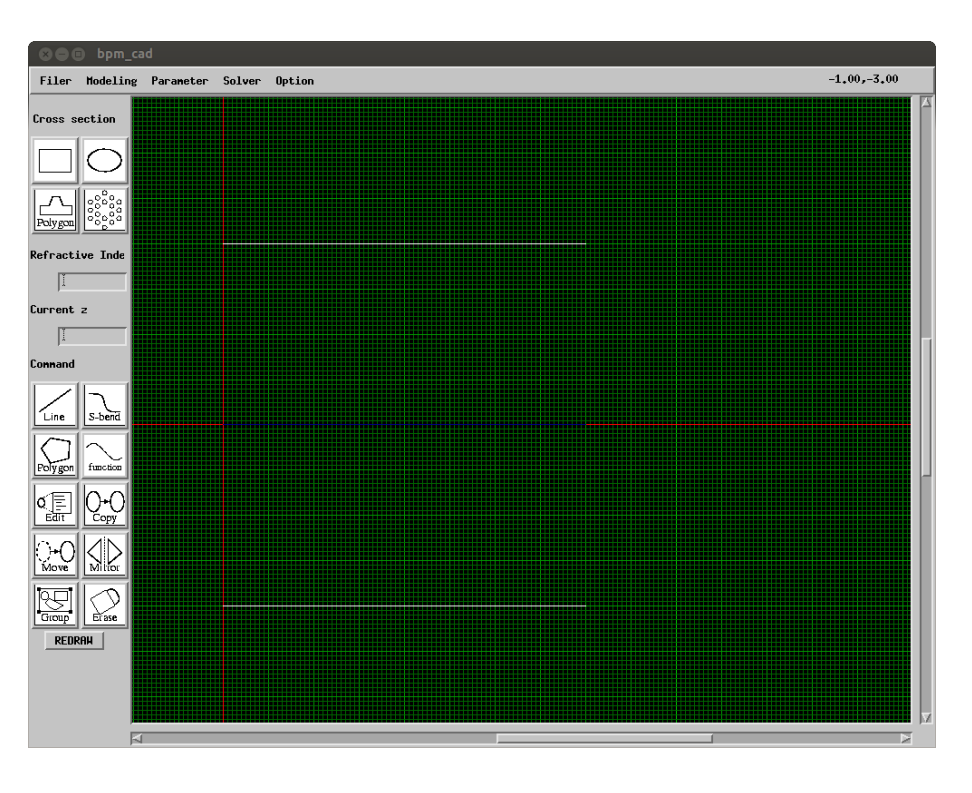

 $\frac{3}{3}$  and  $\frac{3}{3}$ 

 $3:$ 

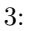

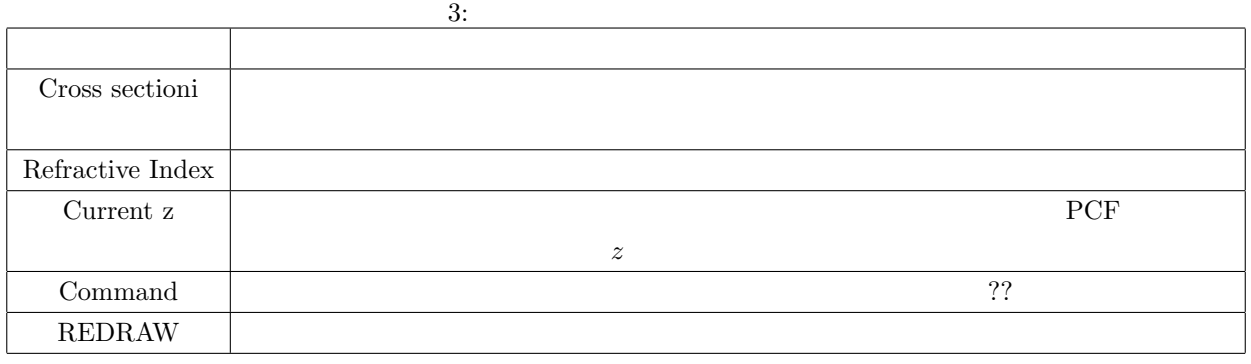

 $4$  $5$ 

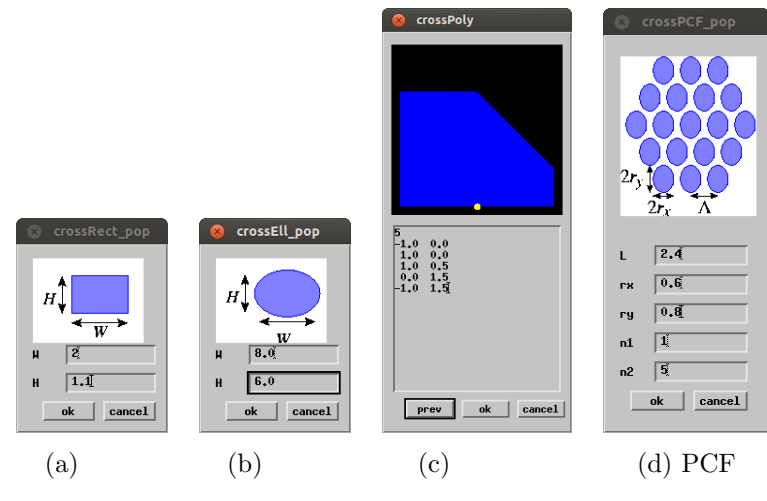

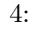

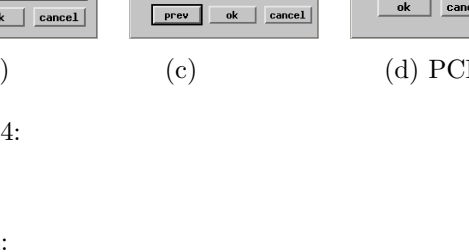

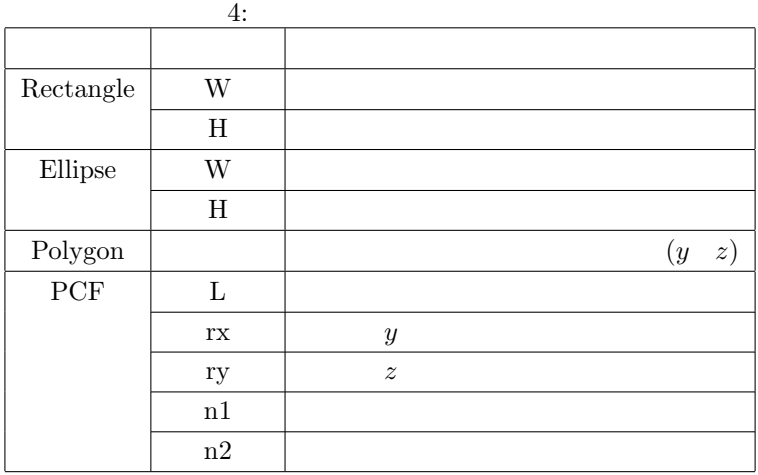

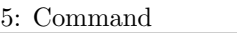

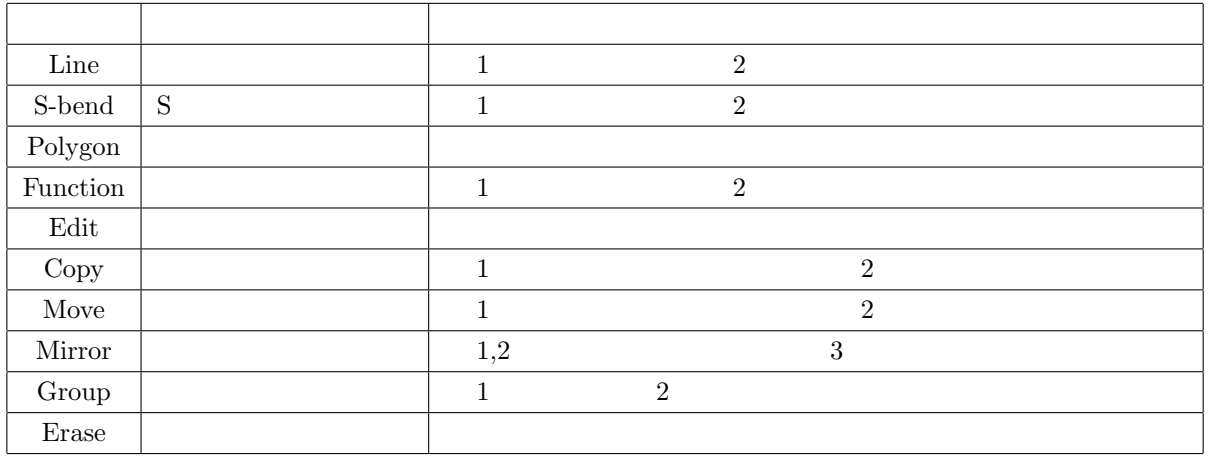

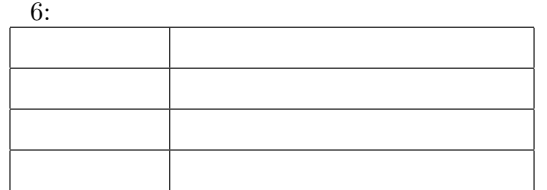

 $\begin{split} \text{Parameter} \rightarrow \text{Input} \end{split} \tag{5}$ 

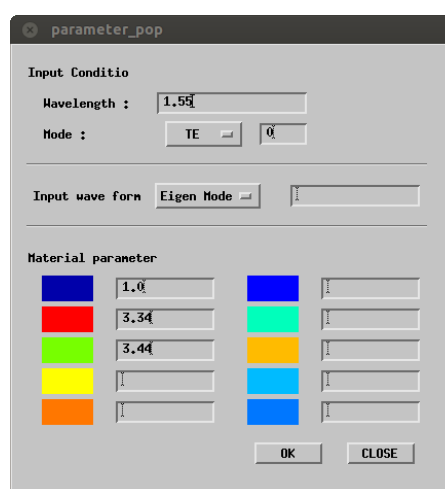

 $5:$ 

# **2.4.1** (Input Condition)  $3$ *•* 固有モード入射 Input wave form  $\qquad$  Eigen Mode  $\qquad \qquad$  2  $3$  3  $T_0$  TE 0  $T_0$  TM  $T_1$  TM 0  $T_1$   $T_2$   $T_2$   $T_3$   $T_4$   $T_5$   $T_6$   $T_7$   $T_8$   $T_8$   $T_9$   $T_9$   $T_1$   $T_2$   $T_3$   $T_4$   $T_5$   $T_7$   $T_8$   $T_8$   $T_9$   $T_8$   $T_9$   $T_8$   $T_9$   $T_8$   $T_9$   $T_9$   $T_8$   $T_9$   $T_9$ **E***x* **Hybrid 0**  $E^x$  **Hybrid 1**  $E^y$ *•* ガウスビーム入射 Input wave form Gaussian ( )  $5 \mu m \times 5 \mu m$   $g(0,0,5,5)$ • **•**  $\mathbf{r} = \mathbf{r} \cdot \mathbf{r}$  $($ **2.4.2** (Material Parameter)  $6$ *•* 等方性材料

( )  $n = 1.5 - j0.001$  1.5, 1e-3

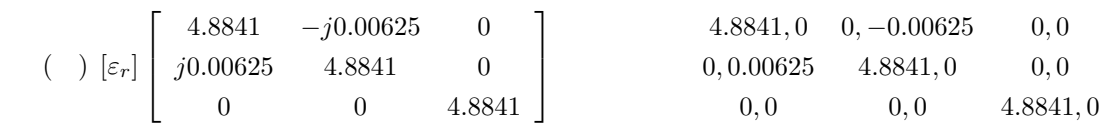

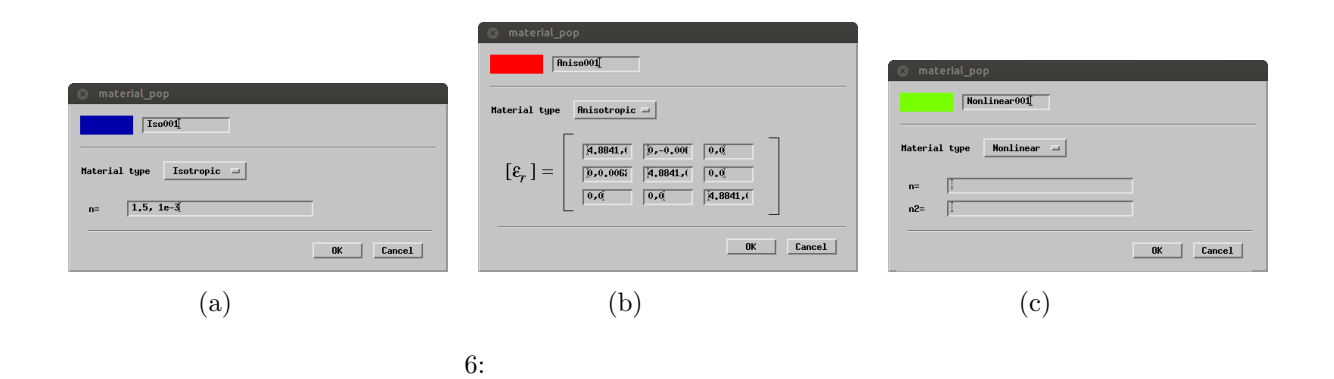

#### 2.5 BPM

*•* 異方性材料

*•* 非線形材料

 $\begin{array}{lll} \text{Solver}\,\rightarrow\text{Start solver} & \text{7} & \\ & 7 & \\ & 7 & \\ & 7 & \\ & & 7 & \\ \end{array} \quad\text{Save}$  $BPM$  Save

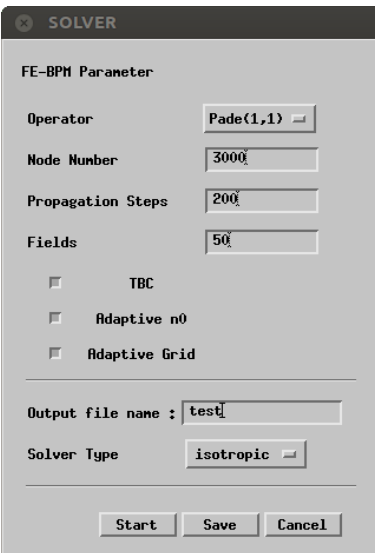

7: BPM

**2.6** 

 $\rm{Option}$ 

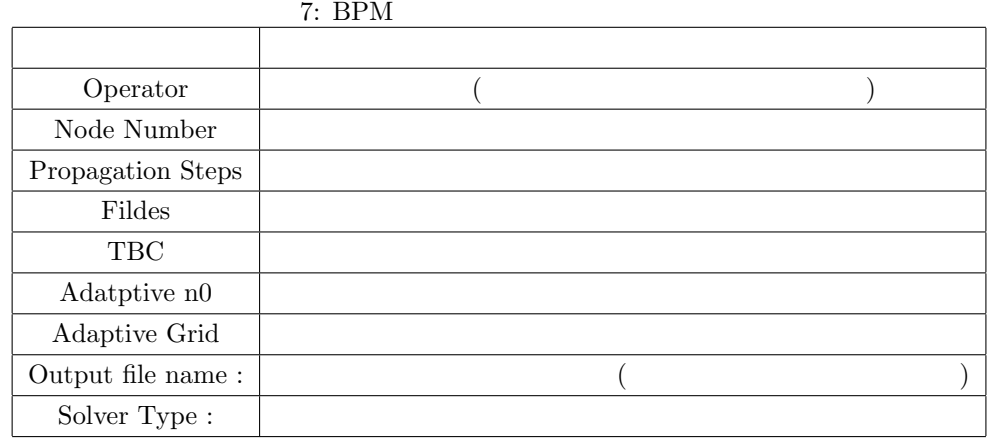

#### $2.6.1$

Option Scale factor  $\qquad \qquad 8$ 

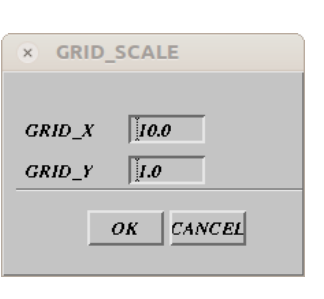

 $8:$ 

# **2.6.2 ON/OFF**

 $\begin{array}{lll} \text{Option} & \text{Grid On/Off} & 9 \end{array}$ 

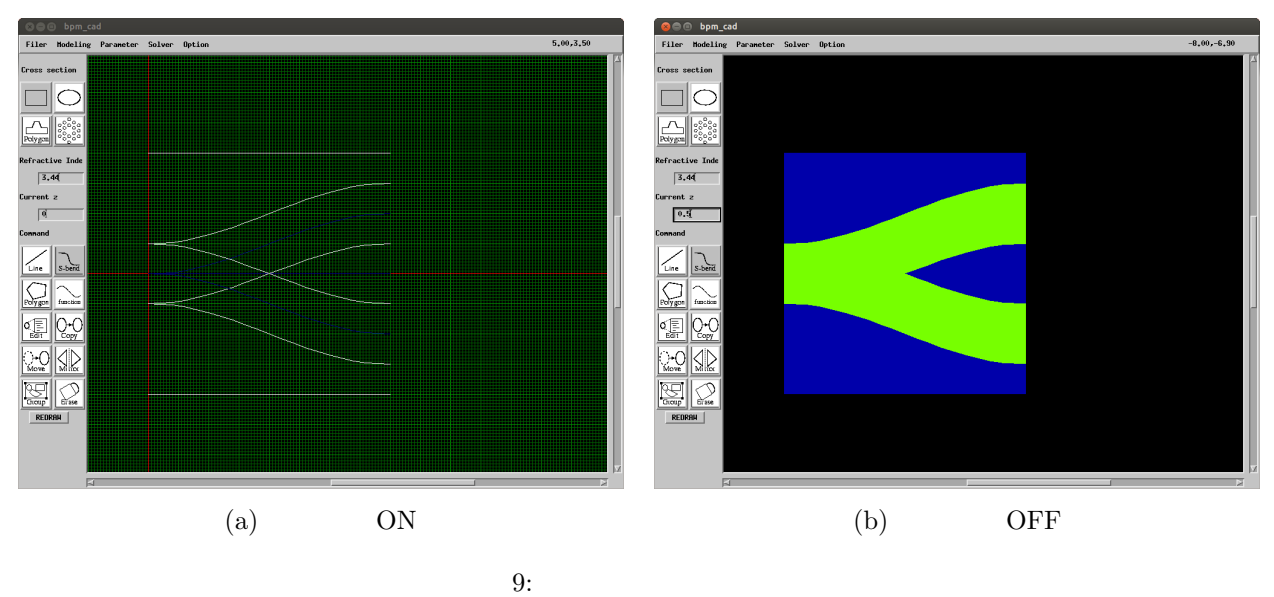

 $[\mu \mathrm{m}]$ 

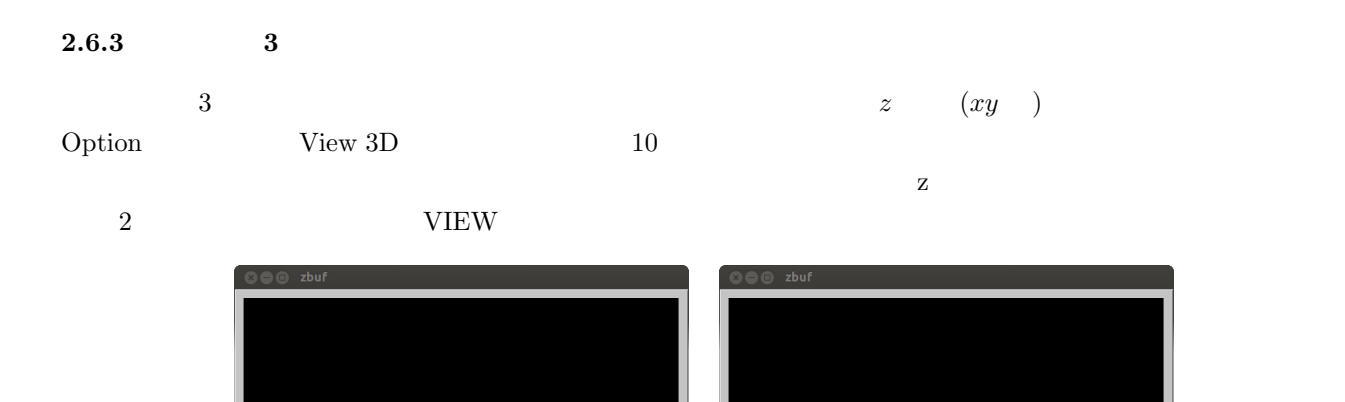

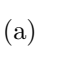

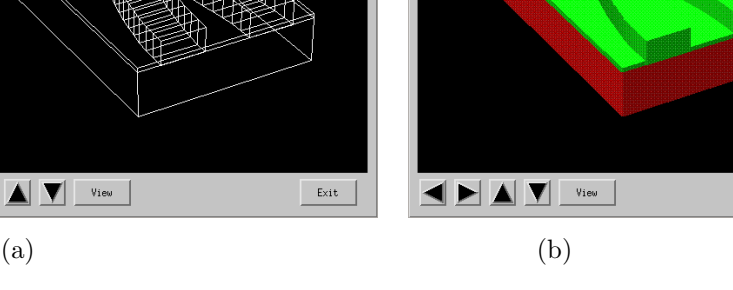

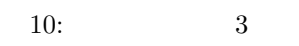

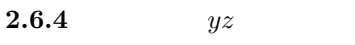

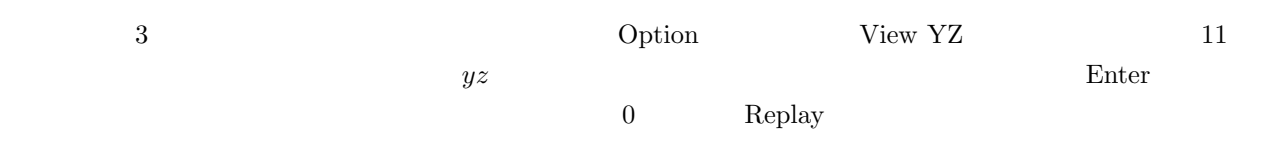

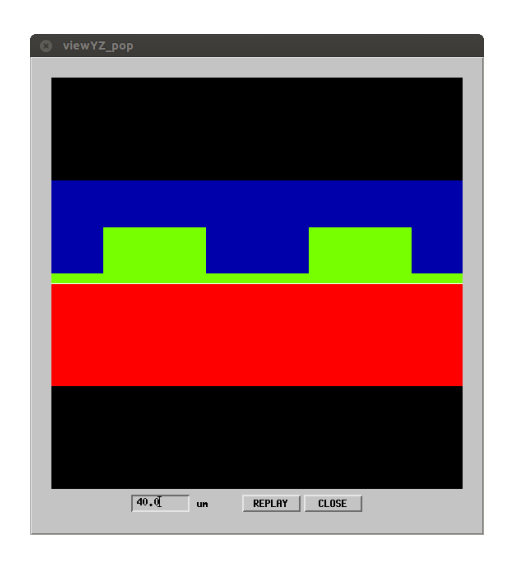

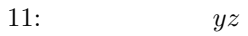

 $\underline{\quad \text{Ext} \quad } \Big|$ 

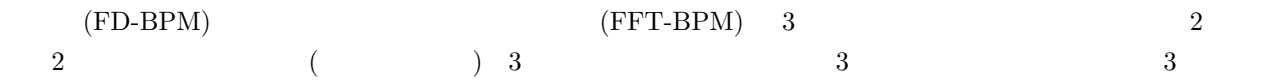

## $3.1\quad 2$

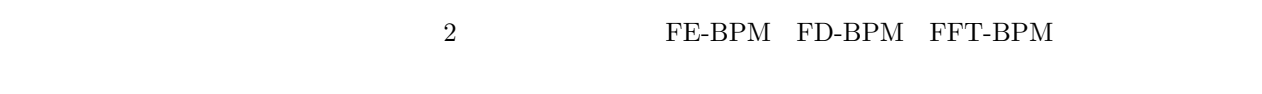

- $\bullet$  **(FE-BPM)**
- # fe-bpm test
- $\bullet$  (FD-BPM)
- # fd-bpm test
- $\bullet$   $(\text{FFT-BPM})$
- # fft-bpm test

# $3.2$  2

- **3.3 3** 次元スカラー波解析
- 
- $3.4 \quad 3$
- 
- 3.5 3

**4** 後処理プログラム

# **4.1 2** 次元解析結果の可視化

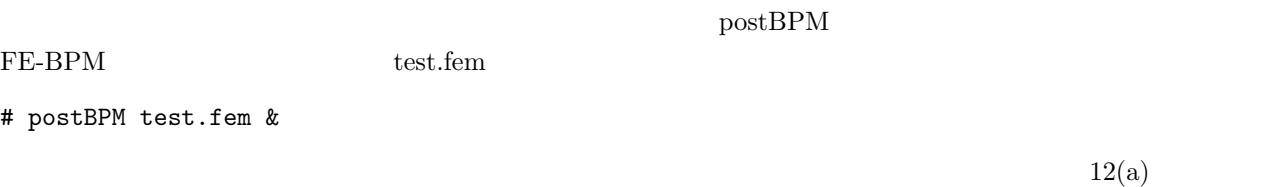

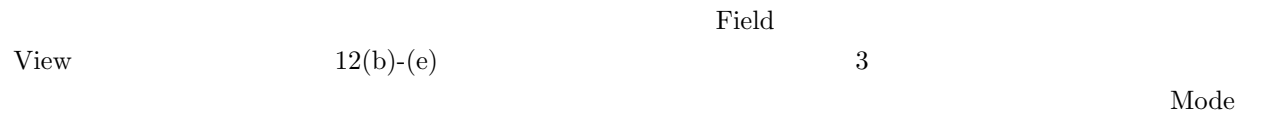

 $12(f)$ 

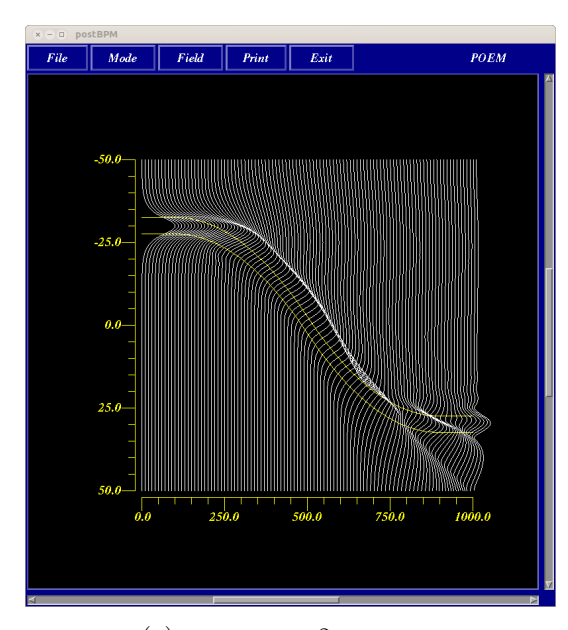

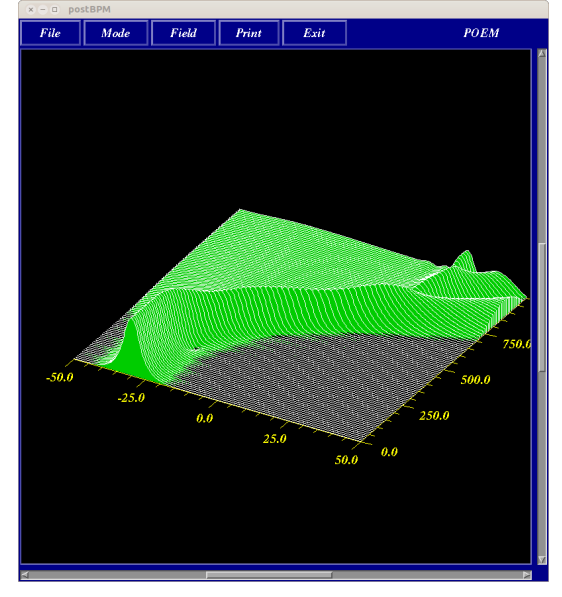

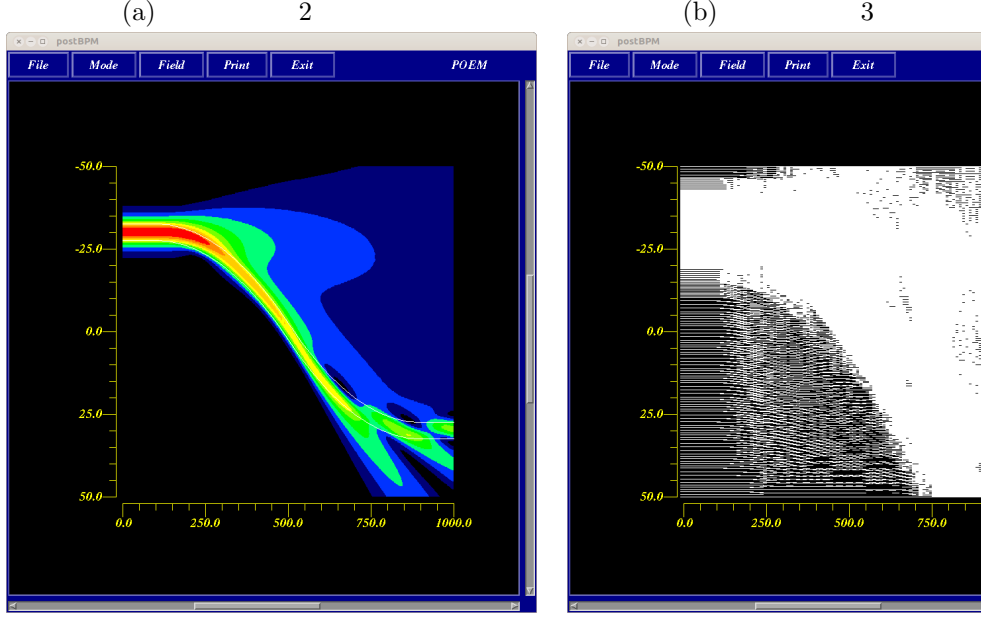

 $\qquad \qquad \text{(c)} \qquad \qquad \text{(d)}$ 

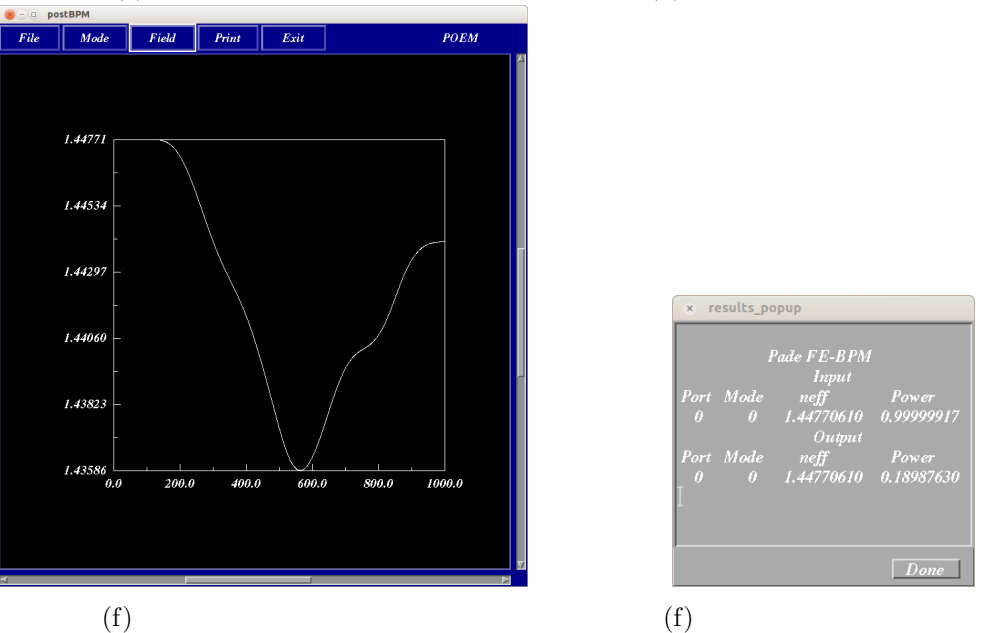

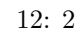

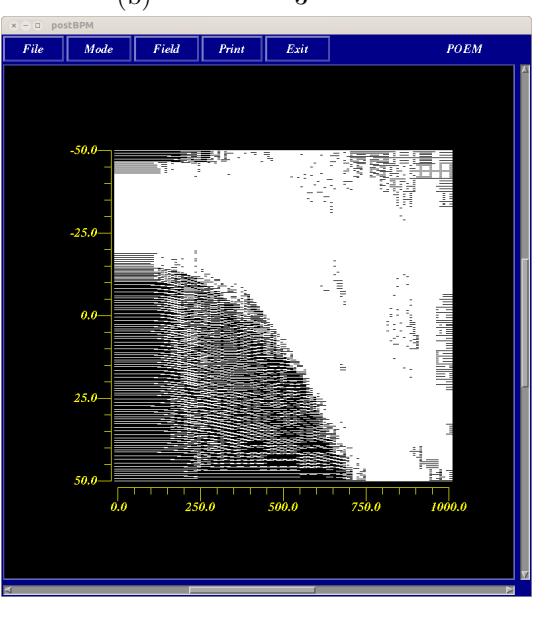

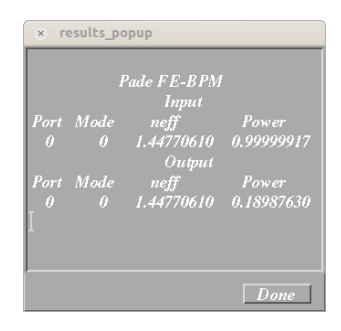

**4.2 3** 次元解析結果の可視化